## **Федеральное государственное унитарное предприятие**

**«Всероссийский научно-исследовательский институт метрологии им. Д.И. Менделеева»**

## **ФГУП «ВНИИМ нм.Д.И.Менделеева»**

УТВЕРЖДАЮ И.о. директора ФГУЦ «ВНИИМ им. I.И.Менделеева» **A.H.** Пронин «12» марта 2018 г.

# **Государственная система обеспечения единства измерений**

# **СТАНЦИИ АВТОМАТИЧЕСКИЕ ДОРОЖНЫЕ МЕТЕОРОЛОГИЧЕСКИЕ «ИНЕЙ»**

#### **Методика поверки**

#### **МП 2551-0202-2018**

Руководитель проблемной лаборатории метрологического обеспечения етеорологических систем измерений В.П. Ковальков

Руководитель проблемной научноисследовательской лаборатории госэталонов скорости и расхода воздушного и водного потоков. тепловой мощности и тепловой энергии К.В. Попов

Руководитель лаборатории эталонов и научных исследований в области инфракрасной радиометрии и прикладной пирометрии Ю.А. Сильд

г. Санкт-Петербург 2018

Настоящая методика поверки распространяется на станции автоматические дорожные метеорологические «ИНЕЙ» (далее - станции «ИНЕЙ») предназначенные для автоматических измерений метеорологических параметров: температуры воздуха, температуры поверхности дорожного полотна, температуры грунта, относительной влажности воздуха, скорости и направления воздушного потока, атмосферного давления, толщины слоя воды, снега, льда на поверхности дорожного полотна, метеорологиче ской оптической дальности и устанавливает методы и средства их первичной и периодической поверки.

Интервал между поверками 1 год.

### **1 Операции поверки**

Таблица 1 — Операции поверки

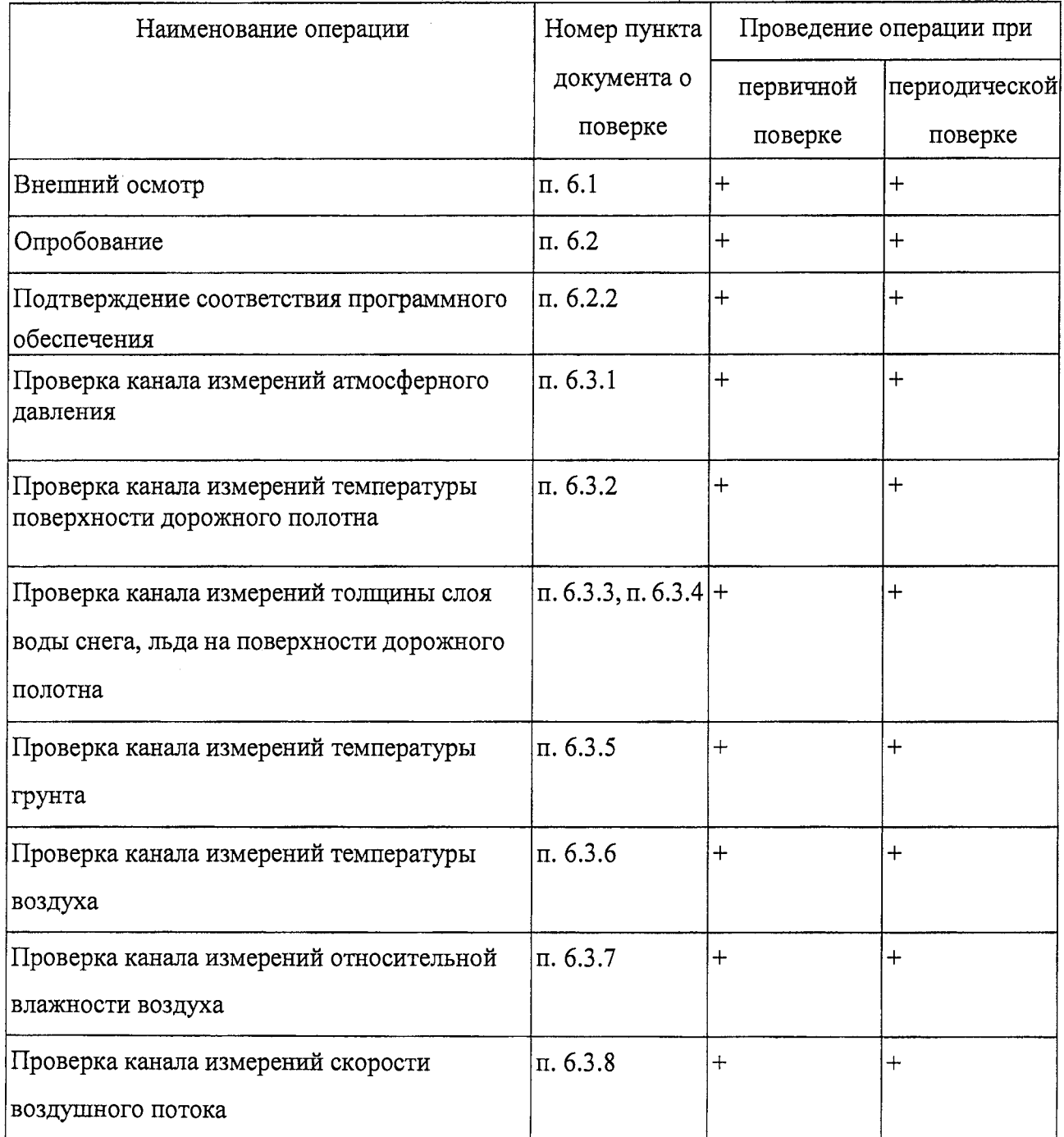

## *Продолжение таблицы 1*

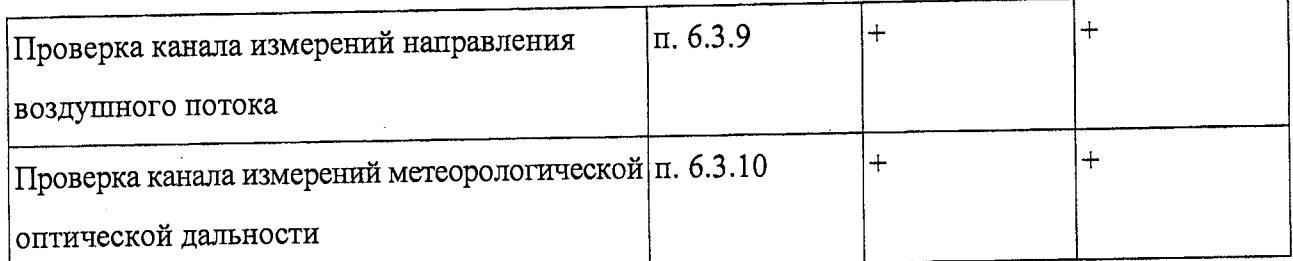

1.1 При отрицательных результатах одной из операций поверка прекращается.

1.2 По письменному обращению владельца СИ возможна периодическая поверка в ограниченном диапазоне измерений с обязательным занесением данной информации в свидетельство о поверке.

1.3 По письменному обращению владельца СИ возможна периодическая поверка ограниченного набора измерительных каналов, с обязательным занесением данной информации в свидетельство о поверке.

# **2 Средства поверки и вспомогательное оборудование**

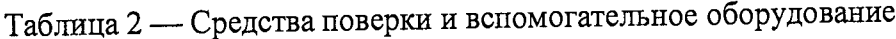

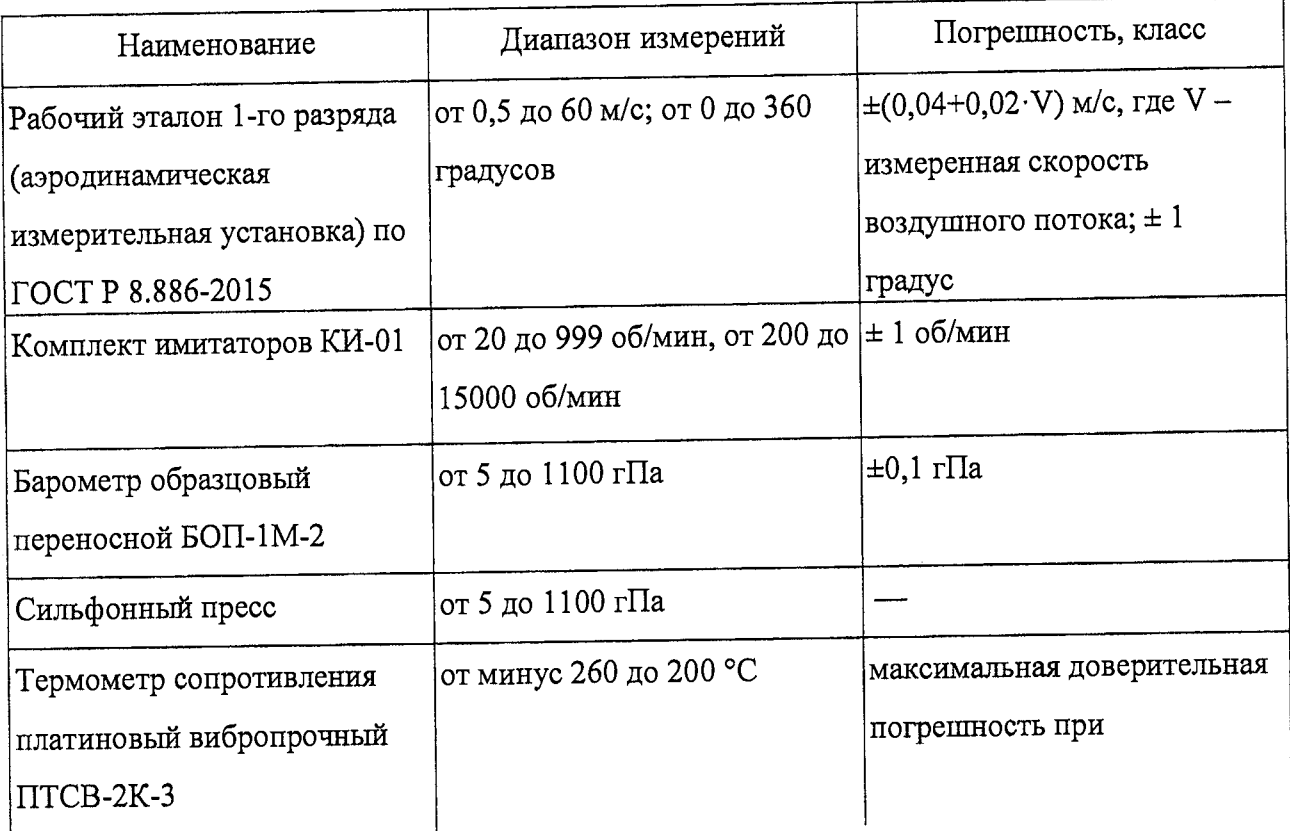

*Продолжение таблицы 2*

 $\ddot{\phantom{a}}$ 

 $\hat{\mathbf{r}}$ 

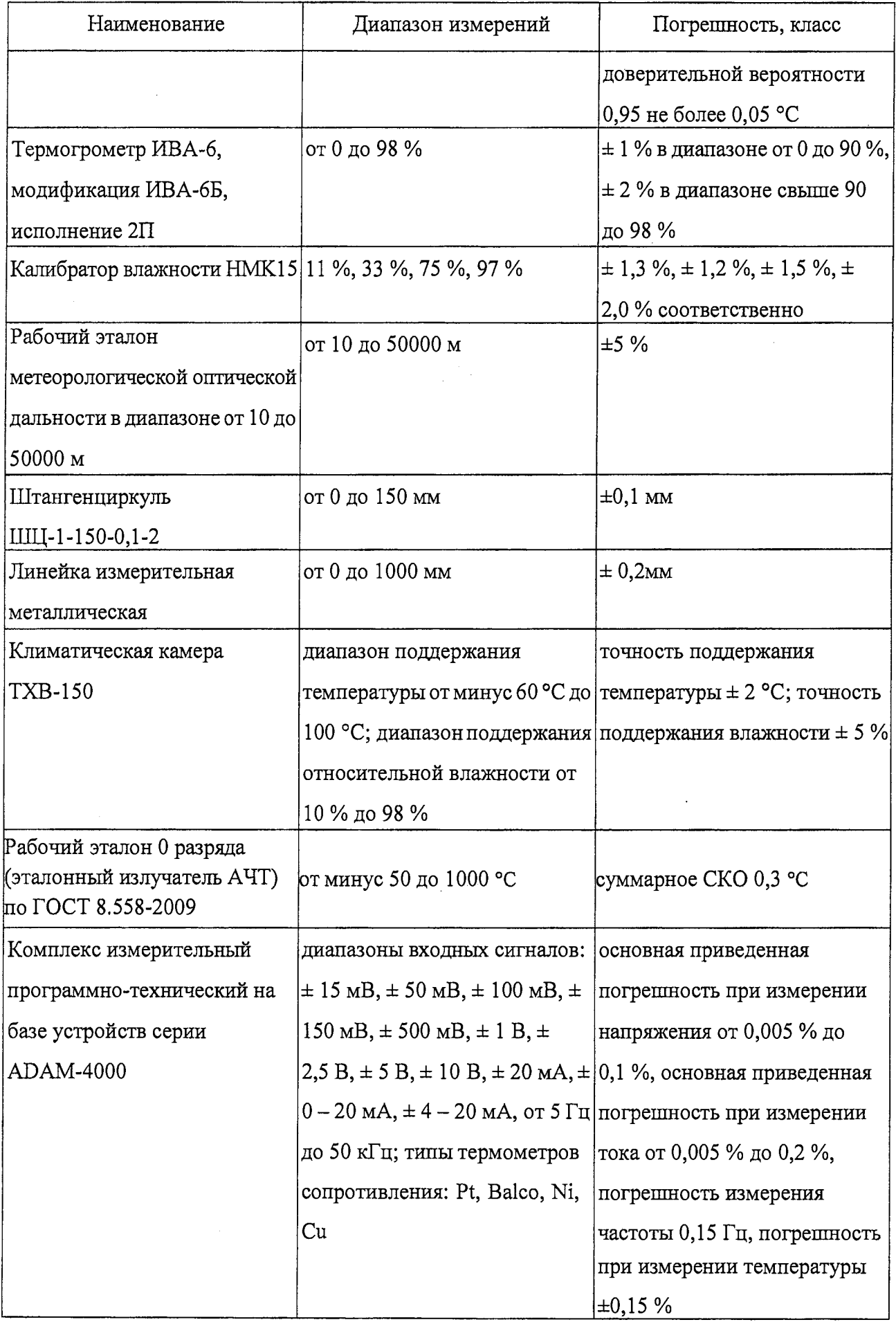

2.1 Средства поверки должны иметь действующие свидетельства о поверке, эталоны действующие свидетельства об аттестации.

2.2 Допускается применение аналогичных средств поверки обеспечивающих определение метрологических характеристик поверяемых станций «ИНЕЙ» с требуемой точностью.

# **3 Требования к квалификации поверителей й требования безопасности**

3.1 К проведению поверки допускаются лица, аттестованные в качестве поверителей, изучившие настоящую методику и эксплуатационную документацию (далее ЭД), прилагаемую к метеостанциям «ИНЕЙ».

3.2 При проведении поверки должны соблюдаться:

— требования безопасности по ГОСТ 12.3.019;

— требования безопасности, изложенные в эксплуатационной документации;

— «Правила технической эксплуатации электроустановок потребителей»,

— «Правила ТБ при эксплуатации электроустановок потребителей».

#### **4 Условия поверки**

4.1 При поверке должны быть соблюдены следующие условия:

— температура воздуха от 10 до 40 °С;

— относительная влажность воздуха от 30 до 80 %;

— атмосферное давление от 600 до 1100 гПа.

#### **5 Подготовка к поверке**

5.1 Проверить комплектность станции «ИНЕЙ».

5.2 Проверить электропитание станции «ИНЕЙ».

5.3 Подготовить к работе и включить метеостанцию «ИНЕЙ» согласно ЭД. Перед началом поверки метеостания должна работать не менее 20 мин.

### **6 Проведение поверки**

### **6.1 Внешний осмотр**

6.1.1 Станция «ИНЕЙ» не должна иметь механических повреждений или иных дефектов, влияющих на качество ее работы.

6.1.2 На деталях не должно быть пятен, царапин и дефектов, влияющих на качество работы станции «ИНЕЙ».

6.1.3 Соединения в разъемах питания станции «ИНЕЙ» должны быть надежными.

6.1.4 Маркировка станции «ИНЕЙ» должна быть целой, четкой, хорошо читаемой.

## **6.2 Опробование**

6.2.1 Опробование станции «ИНЕЙ» должно осуществляться в следующем порядке:

- 1) включите центральное устройство и проверьте его работоспособность;
- 2) проведите проверку работоспособности преобразователей, вспомогательного и дополнительного оборудования станции;
- 3) контрольная индикация должна указывать на работоспособность центрального устройства, преобразователей, вспомогательного и дополнительного оборудования.

6.2.2 Подтверждение соответствия программного обеспечения производится в следующем порядке.

1) проверьте пломбировку модуля центрального устройства по схеме пломбирования, указанной в руководстве по эксплуатации «Станции автоматические дорожные метеорологические «ИНЕЙ».

2) идентификация встроенного ПО «АСМО» осуществляется путем проверки номера версии, для этого соединитесь со станцией «ИНЕЙ» через интерфейс связи с помощью коммерческой программы «HyperTerminal». Параметры соединения указаны в РЭ «Станции автоматические дорожные метеорологические «ИНЕЙ». После установки соединения на экране ПК отобразиться название и номер версии ПО «RWS».

3) результаты идентификации программного обеспечения считают положительными, если номер версии ПО «RWS» не ниже 7.01.

#### **6.3 Определение метрологических характеристик**

#### **6.3.1 Проверка канала измерений атмосферного давления**

6.3.1.1 Поместите барометр РТВ110 в камеру климатическую ТХВ-150.

6.3.1.2 Присоедините вакуумные шланги сильфонного пресса к штуцерам барометра РТВ110 и эталонному барометру БОП-1М-2.

6.3.1.3 Установите значение температуры воздуха в климатической камере равное минус 40 °С.

6.3.1.4 Дождитесь выхода климатической камеры на заданную температуру. Выдержите барометр РТВ110 в течение 10 мин при этой температуре.

6.3.1.5 Сильфонным прессом последовательно задавайте в барометре РТВ110 и эталонном барометре значения абсолютного давления в пяти точках, равномерно распределенных по диапазону измерений.

6.3.1.6 Фиксируйте показания барометра РТВ110 Р<sub>изм</sub> на экране станции «ИНЕЙ», а эталонного барометра Рэт на его дисплее.

6.3.1.7 Повторите п. 6.3.1.3 — п. 6.3.1.6 задавая следующие значения температуры воздуха: 20 °С, 0 °С, 15 °С, 25 °С, 50 °С.Вычислите абсолютную погрешность измерений атмосферного давления, ДР по формуле:

$$
\Delta P = P_{H3M} - P_{3T}
$$

6.3.1.8 Результаты считаются положительными, если абсолютная погрешность измерений атмосферного давления не превышает:

ДР<± 0,3 гПа при температуре свыше 15 до 25 °С включительно;

ДР<± 0,6 гПа при температуре свыше 0 до 15 °С включительно и свыше 25 до 40 °С;

 $\Delta P \leq \pm 1,0$  гПа при температуре свыше минус 20 до 0 °С включительно и свыше 40 до 45 °С;

 $\Delta P \leq \pm 1.5$  гПа при температуре от минус 40 до минус 20 °С включительно и свыше 45 до 60 °С.

## **6.3.2 Проверка канала измерений температуры поверхности дорожного полотна**

6.3.2.1 Проверка канала измерений с измерителями параметров дорожного покрытия DRS511 (далее— DRS511) производится в следующем порядке:

6.3.2.2Поместите в климатическую камеру ТХВ-150 датчик DRS511 и эталонный термометр.

6.3.2.3 Последовательно задавайте значения температуры в климатической камере в пяти точках равномерно распределенных по диапазону измерений. Повторите измерения в каждой точке не менее 3 раз.

6.3.2.4 Фиксируйте показания датчика DRS511  ${\rm t_{\rm H3M}}$ на экране станции «ИНЕЙ», показания эталонного термометра  $t_{\text{ST}}$  на экране ПК;

6.3.2.5 Вычислите абсолютную погрешность измерений температуры поверхности дорожного полотна,  $\Delta t_{\text{now}}$  по формуле:

$$
\Delta t_{\text{moup}} = t_{\text{H3M}} - t_{\text{3T}}
$$

6.3.2.6Результаты считаются положительными, если абсолютная погрешность канала измерений температуры поверхности дорожного полотна с измерителями параметров дорожного покрытия DRS511 не превышает:

#### $\Delta t_{\text{mokp}} \ll \pm 0.5$  °C

6.3.2.7 Проверка канала измерений с измерителями температуры дорожного покрытия дистанционными DST111 производится в следующем порядке:

6.3.2.8 Подготовьте к работе рабочий эталон 0 разряда (далее - эталонный излучатель АЧТ) согласно его эксплуатационной документации.

6.3.2.9 Установите DST111 в держателе эталонного излучателя АЧТ.

6.3.2.10 Последовательно задавайте значения температуры в пяти точках равномерно распределенных по диапазону измерений. Повторите измерения в каждой точке не менее 3 раз

6.3.2.11 Фиксируйте показания датчика DST111  $t_{H3M}$  на экране станции «ИНЕЙ», показания эталонного излучателя AЧТ t<sub>эт</sub> снимите с его дисплея.

6.3.2.12 Вычислите абсолютную погрешность измерений температуры поверхности дорожного полотна,  $\Delta t_{\text{now}}$  по формуле:

## $\Delta t_{\text{mokp}} = t_{\text{M3M}} - t_{\text{ST}}$

6.3.2.13 Результаты считаются положительными, если абсолютная погрешность измерений температуры поверхности дорожного полотна с измерителями температуры дорожного покрытия дистанционными DST111 не превышает:

## $\Delta t_{\text{mokp}} \leq \pm 0.9$  °С

**6.3.3 Проверка канала измерений толщины слоя воды снега, льда на поверхности дорожного полотна с измерителями параметров дорожного покрытия DRS511** 6.3.3.1 Подготовьте емкость Б (Приложение Б).

6.3.3.2 Установите емкость над датчиком DRS511. Места соприкосновения емкости с поверхностью датчика герметизируются.

6.3.3.3 Заполните емкость водой слоем толщиной 1 мм.

6.3.3.4 Нанесите на линейку индикатор «Водочувствительная паста Владыкина».

6.3.3.5 Проведите измерения толщины слоя воды датчиком DRS511 и линейкой. .

6.3.3.6 Фиксируйте показания DRS511 Низм на экране станции «ИНЕЙ», показания лнейки Нэтпо ее шкале.

6.3.3.7 Проведите измерения 2 раза.

6.3.3.8 Занесите измеренные значения толщины слоя воды в протокол.

6.3.3.9 Повторите п. 6.3.3.3 — п. 6.3.3.8, заполняя емкость водой с толщиной слоя равной 2 мм, 5 мм, 10 мм.

6.3.3.10 Повторите п. 6.3.3.3 — п. 6.3.3.8, заполняя емкость заранее заготовленным снегом с толщиной слоя равной 1мм, 2 мм, 5 мм, 20 мм.

6.3.3.11 Повторите п. 6.3.3.3 — п. 6.3.3.8, заполняя емкость заранее изготовленным льдом с толщиной слоя равной 1 мм, 2 мм, 5 мм, 10 мм. Вместо линейки для измерения толщины льда используйте штангенциркуль.

6.3.3.12 Вычислите абсолютную погрешность измерений толщины слоя воды, снега и льда ДН по формуле:

$$
\Delta H = H_{H3M} - H_{3T}
$$

6.3.3.13 Результаты проверки считаются положительными, если:

абсолютная погрешность измерений толщины слоя воды не превосходит ∆Н<± 0,5 мм; абсолютная погрешность измерений толщины слоя снега не превосходит  $\Delta H$  $\leq$ + 0,5 мм; абсолютная погрешность измерений толщины слоя льда не превосходит ∆Н $\leq$ + 0,5 мм.

## **63.4 Проверка канала измерений толщины слоя воды снега, льда на поверхности дорожного полотна с преобразователями параметров дорожного покрытия дистанционными DSC211**

6.3.4.1 Подготовьте емкость В (Приложение Б).

6.3.4.2 Установите емкость под датчиком DSC211.

6.3.4.3 Проведите проверку конфигурации, функционального состояния и настройки датчика DSC211 в соответствии с ЭД.

6.3.4.4 Заполните емкость водой слоем толщиной 1 мм.

6.3.4.5 Нанесите на линейку индикатор «Водочувствительная паста Владыкина».

*6.3 А.6* Проведите измерения толщины слоя воды датчиком DSC211 и линейкой.

6.3.4.7 Фиксируйте показания DSC211 Низм на экране станции «ИНЕЙ», показания линейки  $H_{\text{3T}}$  по ее шкале.

6.3.4.8 Проведите измерения 2 раза.

6.3.4.9 Занесите измеренные значения толщины слоя воды в протокол.

6.3.4.10 Повторите п. 6.3.4.3, — п. 6.3.4.9 , заполняя емкость водой с толщиной слоя равной 4 мм, 7 мм, 10 мм.

6.3.4.11 Повторите п. 6.3.4.3 — п. 6.3.4.9, заполняя емкость заранее заготовленным снегом с толщиной слоя равной 1мм, 7 мм, 14 мм, 20 мм.

6.3.4.12 Повторите п. 6.3.4.3 — п. 6.3.4.10, заполняя емкость заранее изготовленным льдом с толщиной слоя равной 1 мм, 4 мм, 7 мм, 9 мм. Вместо линейки для измерения толщины льда используйте штангенциркуль.

6.3.4.13 Вычислите абсолютную погрешность измерений толщины слоя воды, снега и льда ДН по формуле:

## $\Delta H = H_{\text{max}} - H_{\text{max}}$

6.3.4.14 Результаты проверки считаются положительными, если:

абсолютная погрешность измерений толщины слоя воды не превосходит  $\Delta H \leq \pm 0,5$ мм; абсолютная погрешность измерений толщины слоя снега не превосходит ∆Н≤± 0,5 мм; абсолютная погрешность измерений толщины слоя льда не превосходит ∆Н<± 0,5 мм.

#### **6.3.5 Проверка канала измерений температуры грунта**

6.3.5.1 Поместите в климатическую камеру термометр сопротивления DTS12G и эталонный термометр.

6.3.5.2 Последовательно задавайте значения температуры в климатической камере в пяти точках равномерно распределенных по диапазону измерений. Повторите измерения в каждой точке не менее 3 раз.

6.3.5.3 Фиксируйте показания термометра сопротивления DTS12G  $t_{\text{hsM}}$  на экране станции «ИНЕЙ», показания эталонного термометра  $t_{3T}$ .

6.3.5.4 Вычислите абсолютную погрешность измерений температуры грунта,  $\Delta t_{\rm rpyHT}$  по формуле:

 $\Delta t$ <sub>rnvht</sub> =  $t$ <sub>изм</sub> —  $t_{3T}$ 

6.3.5.5 Результаты проверки считаются положительными, если абсолютная погрешность измерений температуры грунта не превосходит:

$$
\Delta t_{\text{rpyHT}} \leq \pm (0.08 + 0.005 \cdot |t_{\text{H3M}}|) \,^{\circ}\text{C}
$$

### **6.3.6 Проверка канала измерений температуры воздуха**

6.3.6.1 Поместите в климатическую камеру измеритель НМР155 и эталонный термометр.

6.3.6.2 Последовательно задавайте значения температуры в климатической камере в пяти точках равномерно распределенных по диапазону измерений. Повторите измерения в каждой точке не менее 3 раз.

6.3.6.3 Фиксируйте показания измерителя HMP155 t<sub>изм</sub> на экране станции «ИНЕЙ», показания эталонного термометра  $t_{3T}$  на экране ПК.

6.3.6.4 Вычислите абсолютную погрешность измерений температуры воздуха, At по формуле:

$$
\Delta t = t_{H3M} - t_{3T}
$$

6.3.6.5 Результаты проверки считаются положительными, если абсолютная погрешность измерений температуры воздуха не превосходит:

> $\Delta t \leq \pm (0.226 - 0.0028 \cdot t_{\text{trans}})$ °С, в диапазоне от минус 50 до 20 °С;  $\Delta t \leq \pm (0.055+0.0057 \cdot_{t_{H3M}})$  °С, в диапазоне от 20 до 60 °С.

## **6.3.7 Проверка канала измерений относительной влажности воздуха**

6.3.7.1 Помещайте измеритель НМР155 и эталонный термогигрометр в растворы солей  $(LicI, MgCl<sub>2</sub>, NaCl, K<sub>2</sub>SO<sub>4</sub>).$ 

6.3.7.2 Выдерживайте в каждой из солей измеритель НМР155 и эталонный термогигрометр в течение 2 часов.

6.3.7.3 Фиксируйте показания измеритель НМР155 физм на экране станции «ИНЕЙ», а эталонные значения влажности ф<sub>эт</sub> снимайте с помощью эталонного термогигрометр.

6.3.7.4 Вычислите абсолютною погрешность измерений относительной влажности воздуха,  $\Delta\varphi$  %, по формуле:

$$
\Delta \phi = \phi_{H3M} - \phi_{3T}
$$

6.3.7.5 Результаты считаются положительными, если абсолютная погрешность канала измерений относительной влажности воздуха не превосходит:

**Д ф < ±** 3 в диапазоне от 1 до 90% включительно;

 $\Delta \varphi \leq \pm 4$  в диапазоне свыше 90 до 100%.

## **6.3.8 Проверка канала измерений скорости воздушного потока**

6.3.8.1 Первичная поверка канала измерений скорости воздушного с преобразователями скорости воздушного потока WAA151/252 потока выполняется в следующем порядке.

6.3.8.2 Разместите преобразователь скорости воздушного потока WAA151/252 в рабочей зоне эталонной аэродинамической измерительной установки. Последовательно задайте значения скорости воздушного потока в рабочей зоне аэродинамической измерительной установки в пяти точках равномерно распределённых по всему диапазону измерений.

6.3.8.3 Фиксируйте показания преобразователя WAA151/252 V<sub>изм</sub> на экране станции «ИНЕЙ», и эталонные значения v<sub>эт</sub> на экране эталонной аэродинамической измерительной установки.

6.3.8.4 Вычислите абсолютную погрешность канала измерений скорости воздушного потока, Ду по формуле:

$$
\Delta \mathbf{v} = \mathbf{v}_{\text{H3M}} - \mathbf{v}_{\text{3T}}
$$

6.3.8.5 Первичная и периодическая поверка канала измерений скорости воздушного с преобразователями скорости и направления воздушного потока ультразвуковыми WMT700 потока выполняется по п. 6.3.8.1 — п. 6.3.8.3.

6.3.8.6 Вычислите абсолютную и относительную погрешность измерений скорости воздушного потока по формулам:

 $\Delta V = V_{\text{H3M}} - V_{\text{3T}}$ , для диапазона измерений в диапазоне от 0,1 до 7 м/с включительно  $\delta V = \frac{V_{\text{max}} - V_{\text{ST}}}{V} \cdot 100\%$ , для диапазона измерений в диапазоне свыше 0,1 до 7 м/с включительно

6.3.8.7 Результаты проверки считаются положительными, если абсолютная погрешность канала измерений скорости воздушного потока с преобразователями скорости воздушного потока WAA151/252 AV не превосходит:

 $\Delta V \leq \pm (0.4 + 0.035 \cdot v)$  м/с, где v — измеренное значение скорости воздушного потока;

6.3.8.8 Результаты проверки считаются положительными, если абсолютная погрешность канала измерений скорости воздушного потока с преобразователями скорости и направления воздушного потока ультразвуковыми WMT700 ДУ не превосходит:

 $\Delta V \leq \pm 0.2$  м/с в диапазоне от 0,1 до 7 м/с включительно;

6.3.8.9 Результаты проверки считаются положительными, если относительная погрешность канала измерений скорости воздушного потока с преобразователями скорости и направления воздушного потока ультразвуковыми WMT700 ДУ не превосходит:

 $8V \leq \pm 3$  % в диапазоне свыше 7 до 75 м/с.

6.3.8.10 Периодическая поверка канала измерений скорости воздушного потока с преобразователями скорости воздушного потока WAA151/252 выполняется в следующем порядке.

6.3.8.11 Присоедините раскручивающие устройство (из состава КИ-01) к преобразователю WAA151/252.

6.3.8.12 Установите на пульте управления КИ-01 значения частоты вращения оси раскручивающего устройства в пяти точках равномерно распределенных по диапазону измерений (соответствие частоты вращения и скорости воздушного следующее: каждым 10 об/мин соответствует 0,23 м/с).

6.3.8.13 На каждой имитируемой скорости воздушного потока фиксируйте значения, измеренные станцией «Иней»,  $V_{H3M}$  и значения эталонные,  $V_{3T}$  снимаемые с пульта КИ-01.

6.3.8.14 Вычислите абсолютную погрешность преобразования частоты вращения вала в значение скорости воздушного потока  $\Delta V_{\text{II}}$ , м/с, по формуле:

#### $\Delta V_{\pi} = V_{\mu 3M} - V_{\pi}$

6.8.14 Погрешность преобразования частоты вращения вала в значение скорости воздушного потока должна составлять:

 $\Delta v_n \leq \pm (0.4+0.035 \cdot V)$  м/с, где V - измеренное значение скорости воздушного потока.

#### **6.3.9 Проверка канала измерений направления воздушного потока**

6.3.9.1 Первичная поверка канала измерений направления воздушного с преобразователями направления воздушного потока WAV151/252 выполняется в следующем порядке:

6.3.9.2 Разместите преобразователь направления воздушного потока WAV151/252 на поворотном координатном столе (лимбе) в рабочем участке эталонной аэродинамической измерительной установки таким образом, чтобы показания соответствовали значению (0±1) градус.

6.3.9.3 Последовательно задайте значения направления воздушного потока поворотным координатным столом (лимбом) в пяти точках равномерно распределённых по всему диапазону измерений при скорости воздушного потока 0,5 м/с.

6.3.9.4 Фиксируйте показания преобразователя WAV151/252  $h_{\text{H3M}}$  на экране станции «ИНЕЙ», и эталонные значения  $h_{3T}$  по шкале лимба.

6.3.9.5 Повторите измерения для значений скорости воздушного потока 30 м/с и 60 м/с.

6.3.9.6 Вычислите абсолютную погрешность измерений направления воздушного потока, ЛЬ по формуле:

## $\Delta h = h_{\text{max}} - h_{\text{max}}$

6.3.9.7 Первичная и периодическая поверка канала измерений направления воздушного потока с преобразователями скорости и направления воздушного потока ультразвуковыми WMT700 выполняется по п. 6.3.9.1 — п. 6.3.9.5.

6.3.9.8 Результаты считаются положительными, если абсолютная погрешность канала измерений направления воздушного потока Ah не превосходит:

#### Ah<± 3 градуса

6.3.9.8 Периодическая поверка канала направления скорости воздушного потока с преобразователями направления воздушного потока WAV151/252 выполняется в следующем порядке.

6.3.9.9 Установите преобразователь направления воздушного потока WAV151/252 на лимб из комплекта КИ-01 таким образом, что бы показания соответствовали  $(0 \pm 1)$  градус.

6.3.9.10 Задайте лимбом значения направления воздушного потока в пяти точках равномерно распределённых по всему диапазону измерений.

6.3.9.11 На каждом заданном значении фиксируйте значения измеренные станцией «Иней»,  $h_{H3Mi}$  и значения эталонные,  $h_{3Ti}$  заданные лимбом.

6.3.9.12 Вычислите абсолютную погрешность измерений направления воздушного потока по формуле:

#### $\Lambda h = h_{\text{unwi}}\cdot h_{\text{vri}}$

6.3.9.136.3.9.1 Результаты считаются положительными, если абсолютная погрешность канала измерений направления воздушного потока Ah не превосходит:

#### Ah<± 3 градуса

**6.3.10 Проверка диапазона и определение погрешности канала измерений метеорологической оптической дальности.**

6.3.10.1 Закрепите рабочий эталон метеорологической оптической дальности вдиапазоне от 10 до 50000 м (далее - эталон) на нефелометре PWD.

6.3.10.2 Задавайте эталоном значения МОД в пяти точках, равномерно распределенных по диапазону измерений.

6.3.10.3 Выждите 10 минут на каждом заданном значении МОД.

6.3.10.4 На каждом заданном значении МОД фиксируйте показания  $L_{H3M}$  на экране станции «ИНЕЙ», и эталонные значения  $L<sub>3T</sub>$ по контрольной таблице эталона.

6.3.10.5 Вычислите относительную погрешность измерений МОД, AL по формуле (11):

$$
\Delta L = (L_{H3M} - L_{3T})/L_{3T} \cdot 100\%
$$

6.3.10.6 Результаты считаются положительными, если относительная погрешность

измерений метеорологической оптической дальности  $\Delta L$  не превосходит:

ЛТ.<± Ю % в диапазоне от 10 до 10000 м включительно;

AL<t 20 % в диапазоне свыше 10000 до 20000 м;

#### **7 Оформление результатов поверки**

7.1 Результаты поверки оформляют в протоколе, рекомендуемая форма которого приведена в Приложении А.

7.2 При положительных результатах поверки оформляют свидетельство о поверке установленного образца. Знак поверки наносится на свидетельство о поверке.

7.3 При отрицательных результатах поверки оформляют извещение о непригодности установленного образца.

## **Приложение А**

4

## **(обязательное)**

## **Рекомендуемая форма протокола поверки**

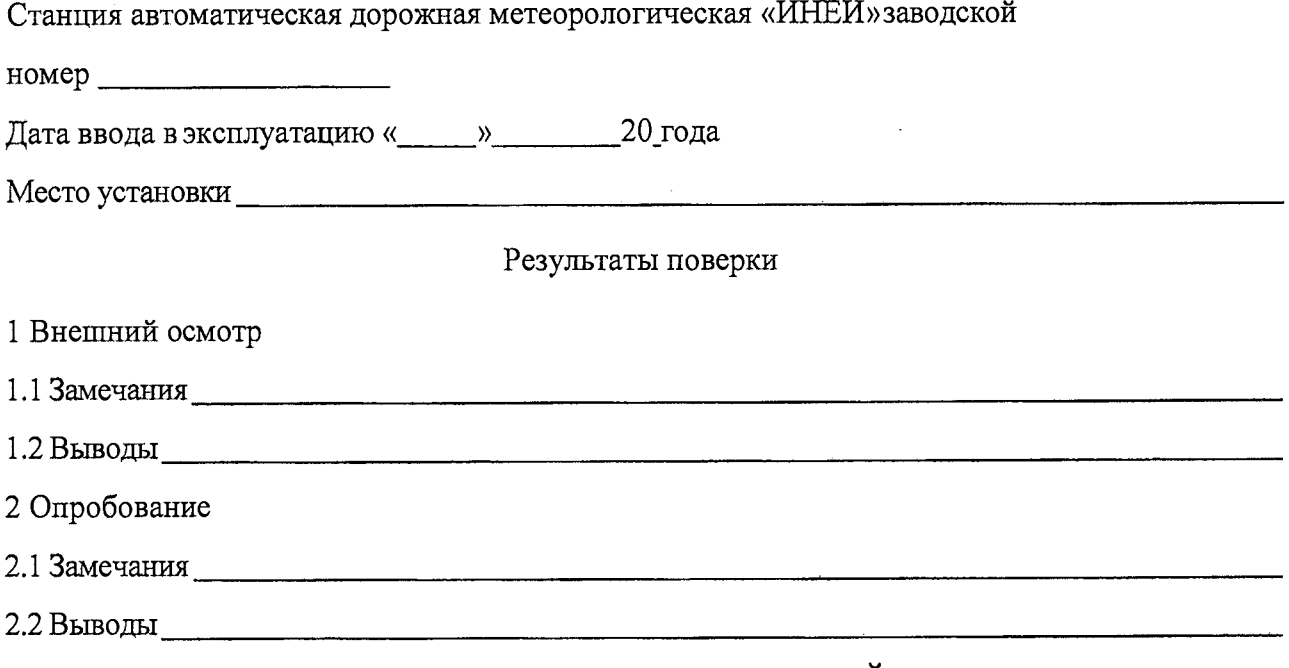

3 Определение метрологических характеристик станции «ИНЕЙ»

3.1 Определение диапазонов и погрешности измерений температуры воздуха

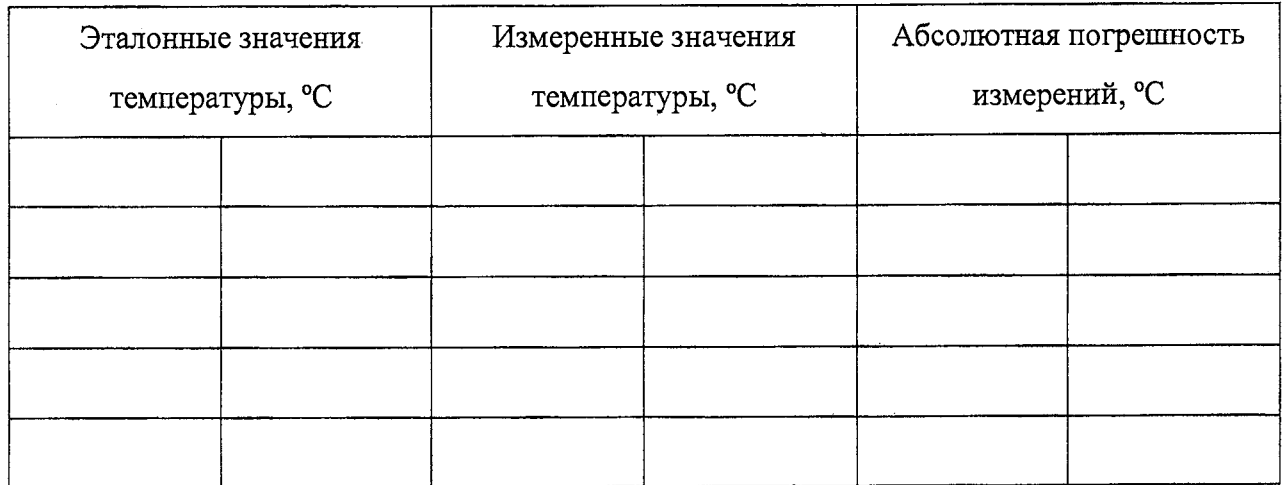

3.2 Определение диапазонов и погрешности измерений относительной влажности воздуха

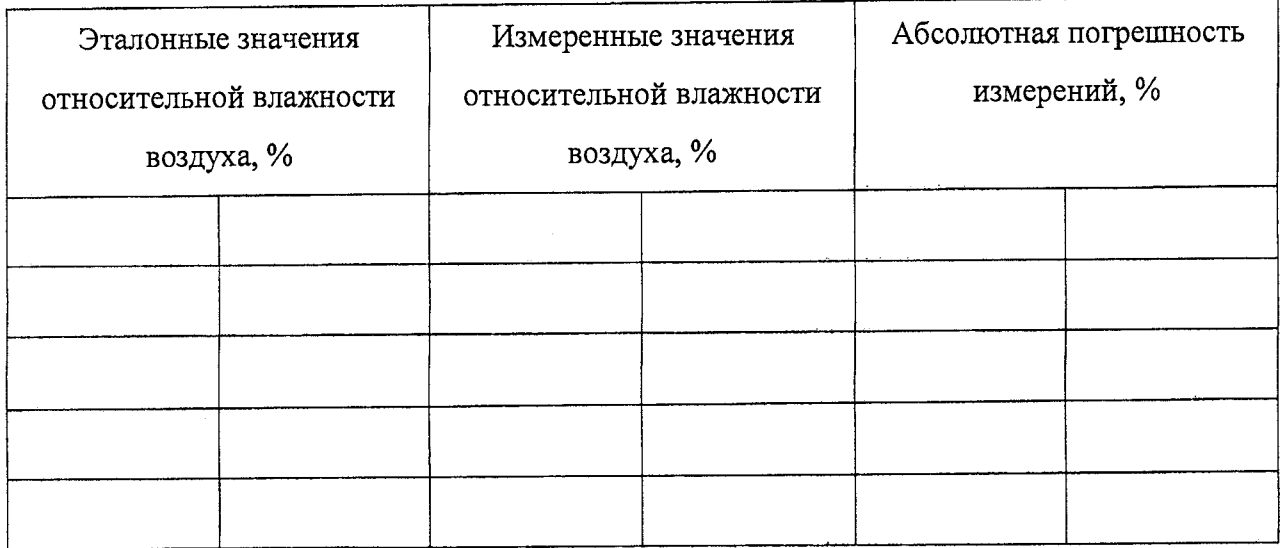

## 3.3 Определение диапазонов и погрешности измерений скорости воздушного потока

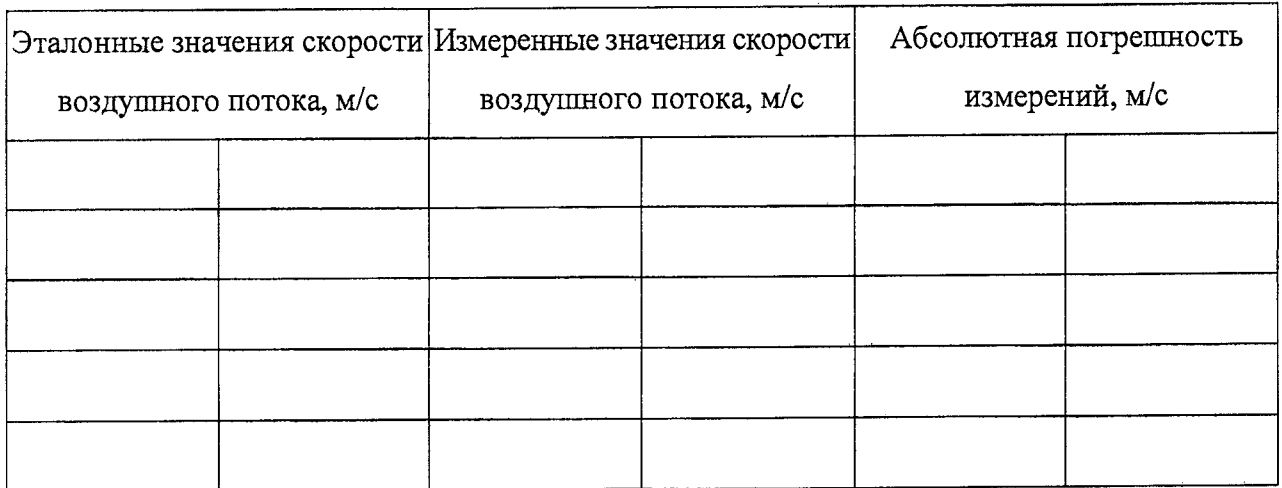

## 3.4 Определение диапазонов и погрешности измерений направления воздушного потока

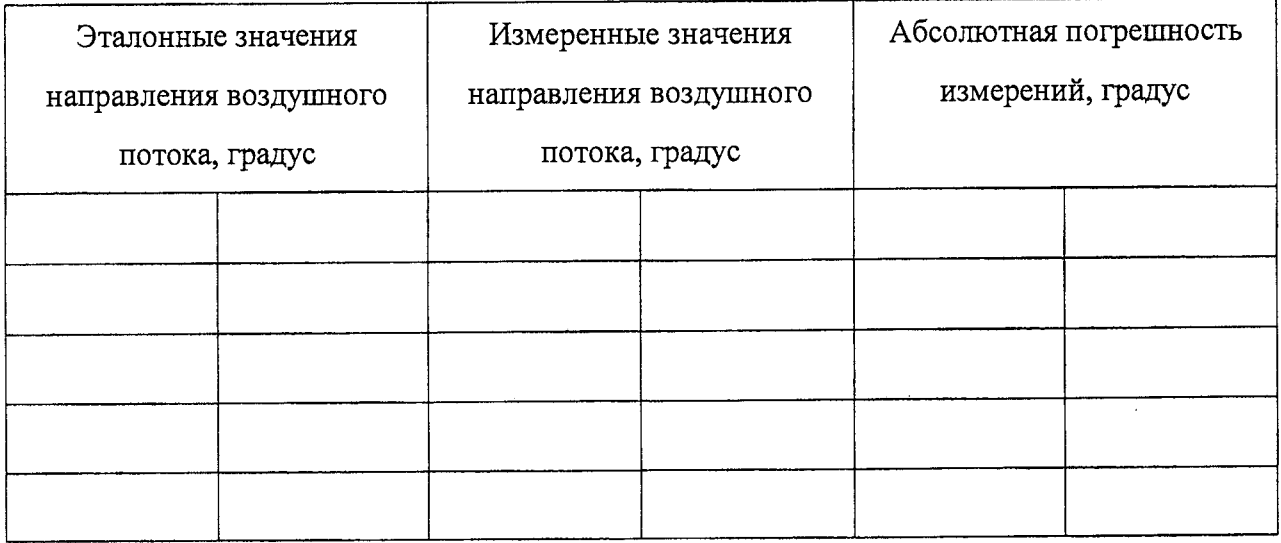

3.5 Определение диапазонов и погрешности измерений атмосферного давления

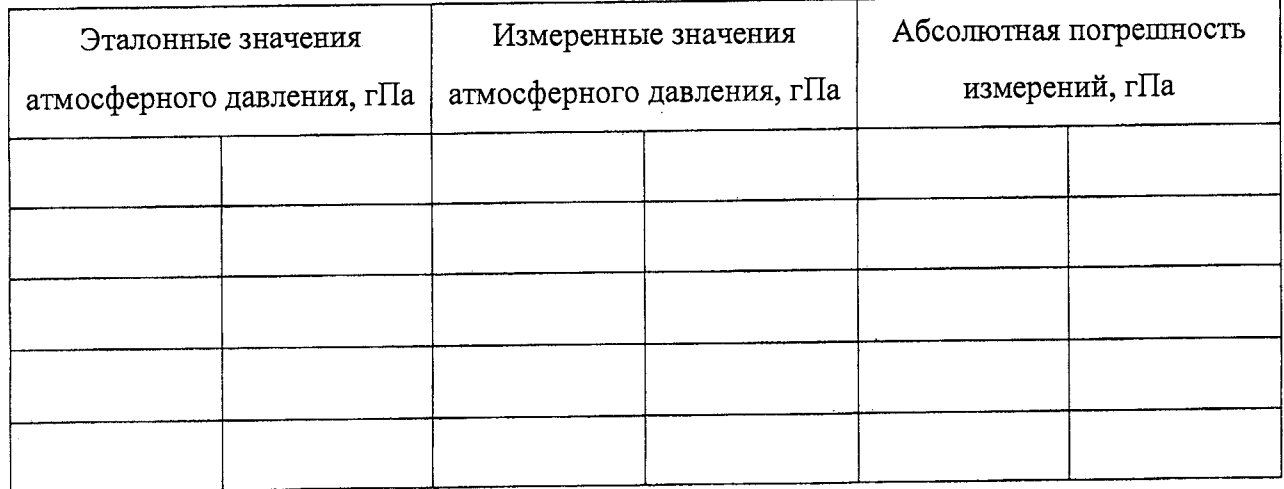

3.6 Определение диапазонов и погрешности измерений метеорологической оптической

### дальности

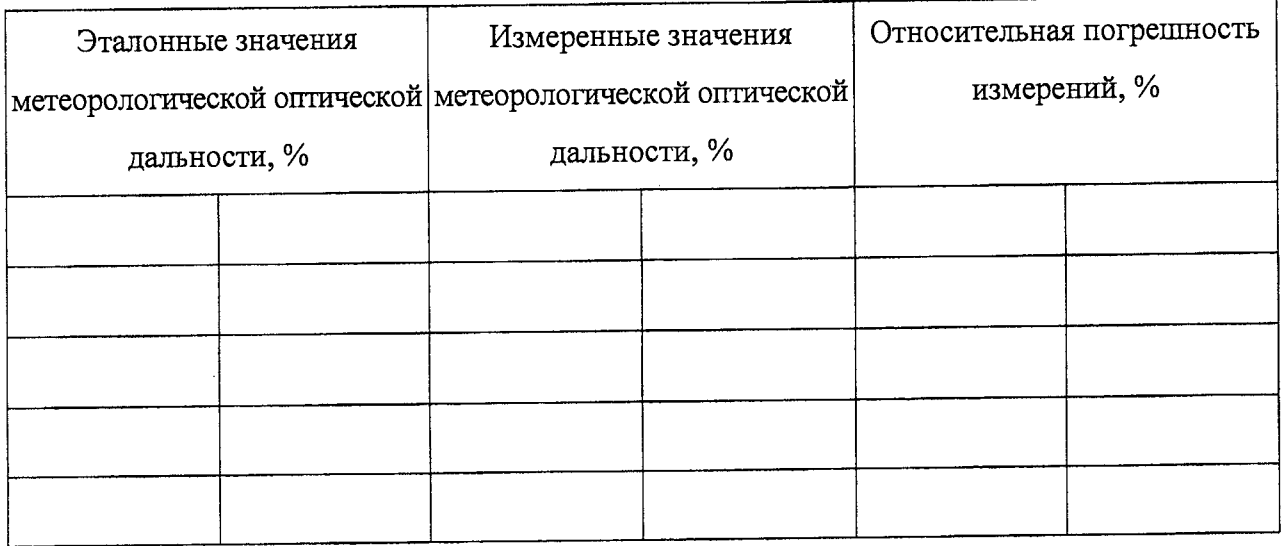

3.7 Определение диапазонов и погрешности измерений температуры поверхности дорожного полотна

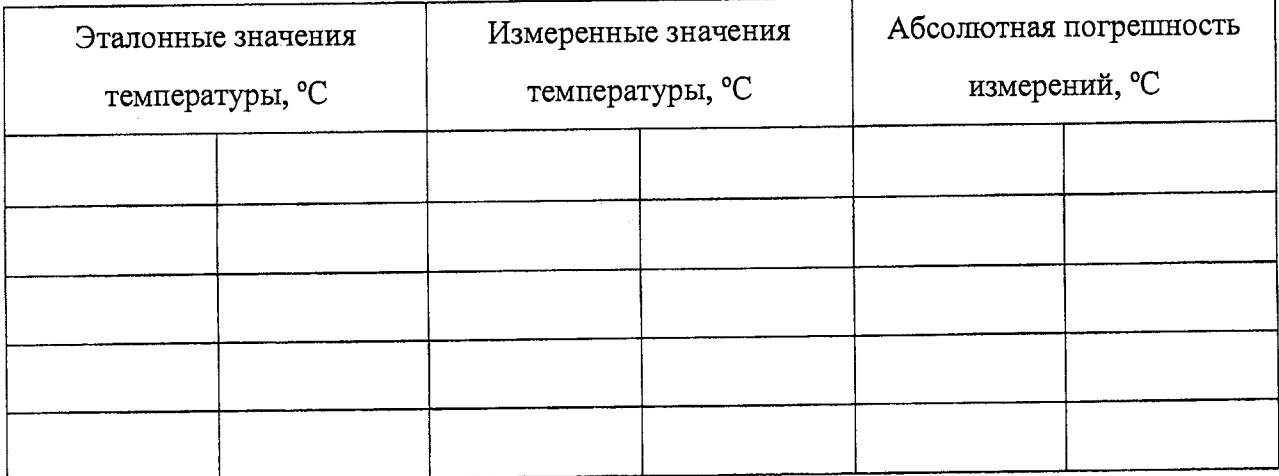

3.8 Определение диапазонов и погрешности измерений толщины слоя воды, снега, льдана дорожном полотне

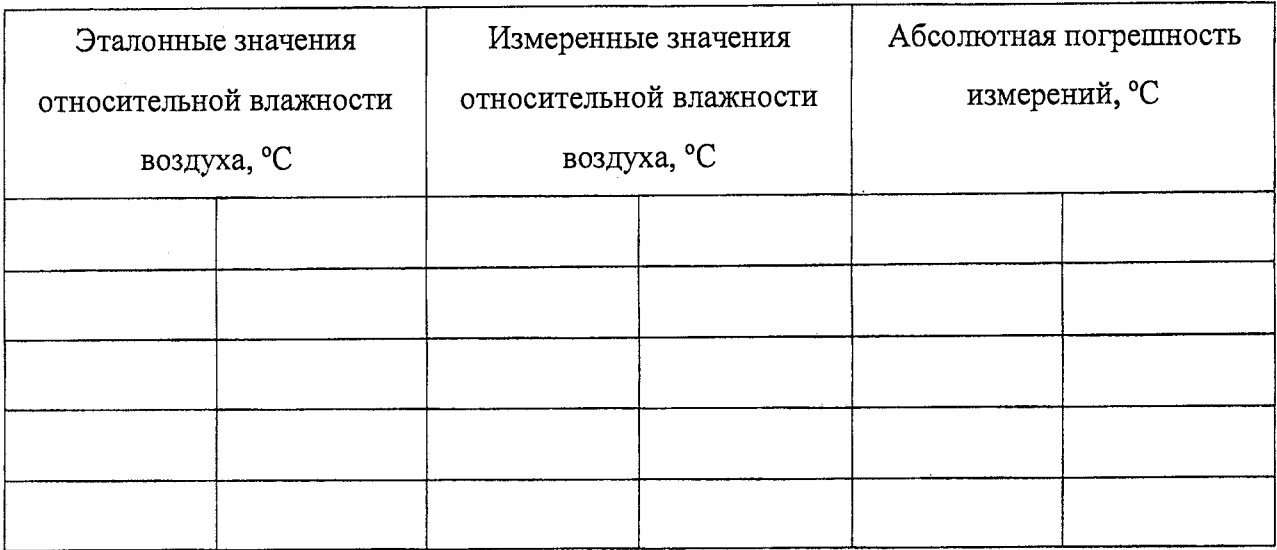

3.9 Определение диапазонов и погрешности измерений температуры грунта

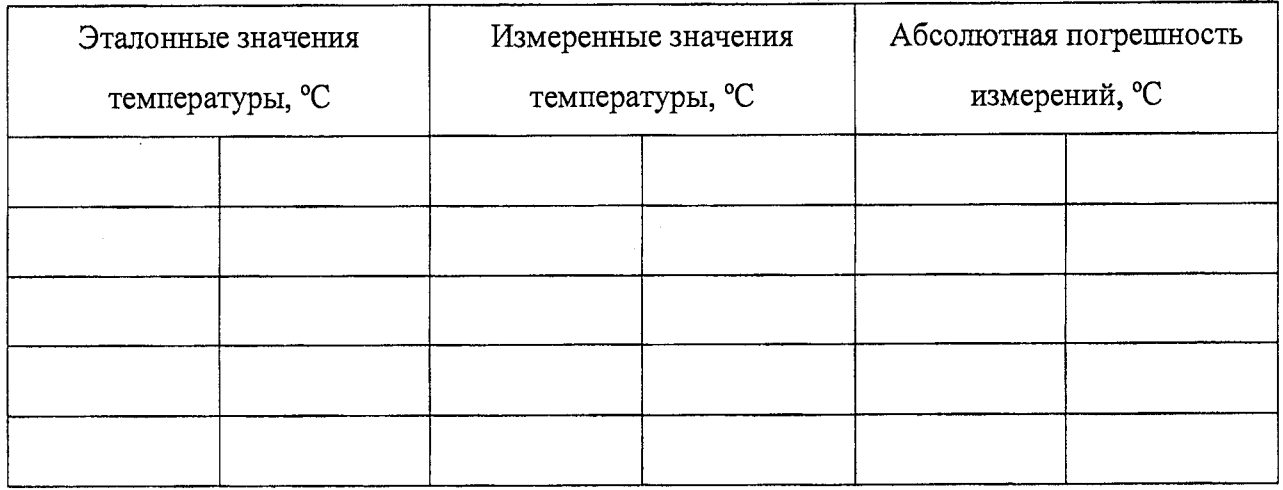

4 Результаты идентификации программного обеспечения\_\_\_\_\_\_\_\_\_\_\_

На основании полученных результатов станция «ИНЕЙ» признается:

Для эксплуатации до «\_\_\_»\_\_\_\_\_\_\_\_\_\_\_\_\_\_\_\_\_\_\_\_\_\_\_20\_\_\_года.

Поверитель $\_\_\_\_\_\_\_\_$ 

Дата поверки «\_\_\_\_ »\_\_\_\_\_\_\_\_\_\_\_\_\_\_\_\_\_\_\_\_\_20<sub>\_</sub>года.

## **Приложение Б**

## **(обязательное)**

### **Описание вспомогательных емкостей**

Б.1 Для проверки диапазона и определения погрешности измерений толщины слоя воды, снега, необходимо использовать две емкости:

- емкость А представляет собой параллелепипед с дном, выполненный из пластика, размеры емкости 100\*100\*30 мм. Емкость А служит для подготовительных работ, а именно для подготов-ки льда;
- емкость Б представляет собой параллелепипед без дна, выполненный из пластика, размеры емкости 200\*200\*50 мм. Емкость Б служит вспомогательным средством для проверки диапазона и определения погрешности измерений толщины слоя воды, снега, льда. Емкость устанавливается над датчиком DRS511, места соприкосновения емкости с поверхностью датчика герметизируется для избежание протечек и емкость заполняется водой, снегом или льдом до необходимого уровня.
- емкость В представляет собой параллелепипед, выполненный из пластика, размеры емкости 200\*200\*50 мм. Емкость В служит вспомогательным средством для проверки диапазона и определения погрешности измерений толщины слоя воды, снега, льда. Емкость устанавливается под датчиком DSC211 и заполняется водой, снегом или льдом до необходимого уровня.